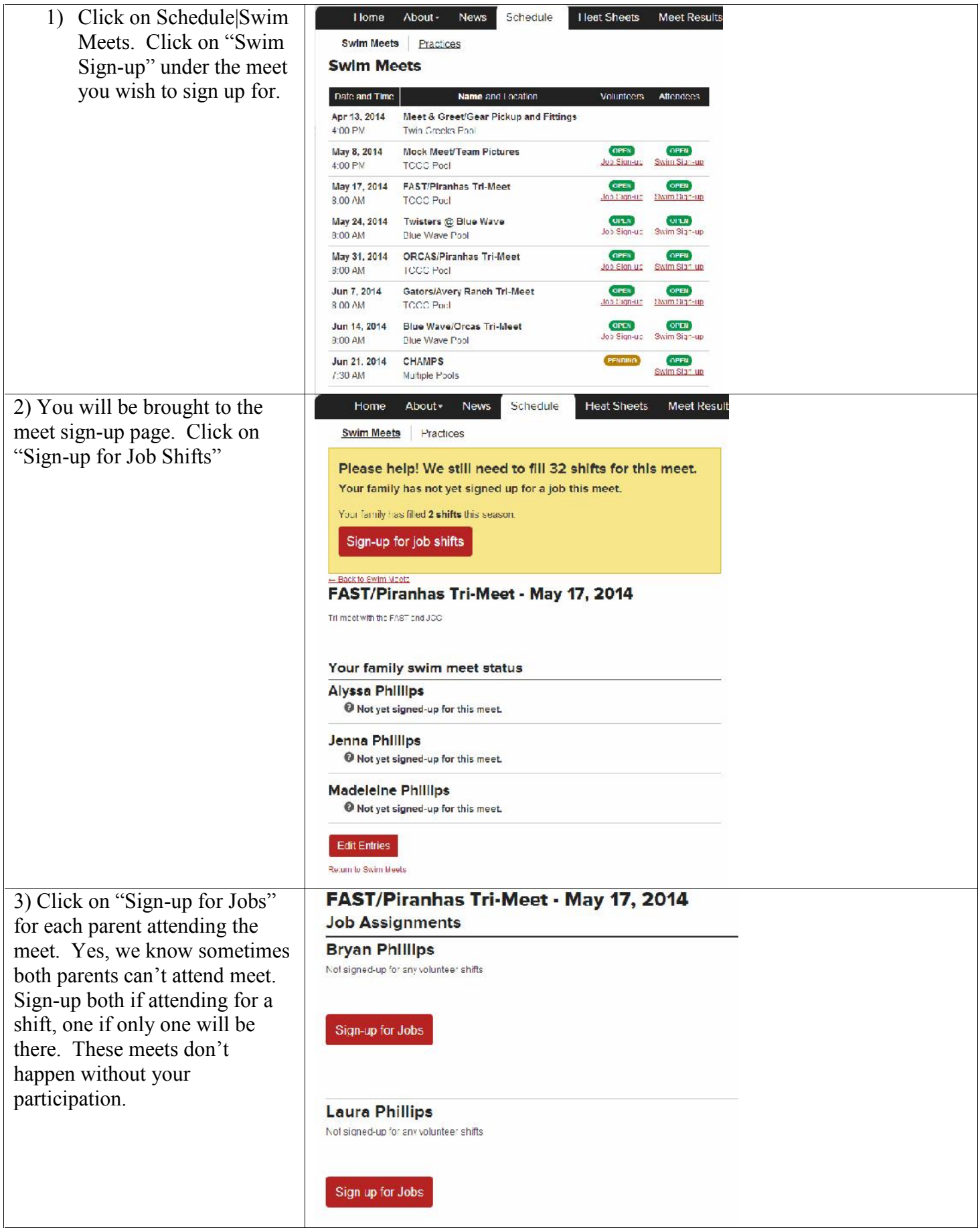

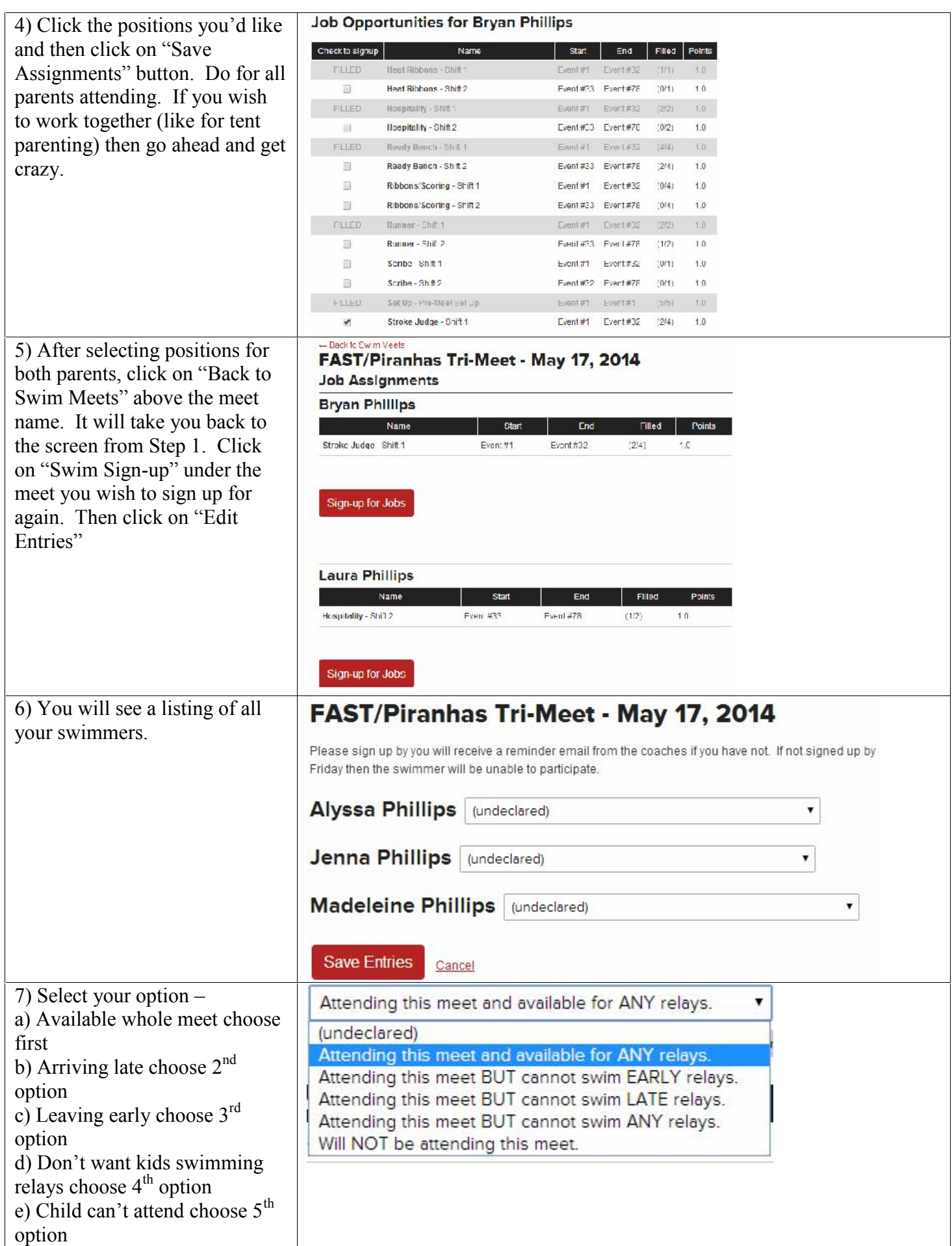

8) Choose up to 3 individual events. These are simply your preferences. It is important to note that coaches can at their discretion override your preferences based upon any number of factors. **The final decision on what events your kiddos swim belongs to the coaches.**

scenario. Alyssa is available for the whole meet. Jenna has a golf tournament and can't make it. Madeleine has a friend's party to go to and needs to leave early. What you see to the right is how you would handle this scenario. For Madeleine, it might be best to stress to the coaches that week when she needs to leave by to make sure they enter her in the early events.

Once done, click on "Save Entries"

 $\overline{\mathcal{L}}$ 

 $\overline{\mathcal{L}}$ 

**Save Entries** 

 $31$ 

43

55

67

Cancel

Women 15-18

Women 15-18

Women 15-18

Women 15-18

Alyssa Phillips Attending this meet and available for ANY relays.  $\pmb{\mathrm{v}}$ 

Please select up to 3 individual events. Check to enter Event# **Best Time** Age Group **Distance Stroke**  $\blacktriangleright$  $23$ Women 15-18 50 Freestyle 30.75  $\blacktriangleright$  $31$ Women 15-18 Individual Medley  $1:18.65$ 100 圖 43 **Women 15-18** 50 Backstroke 37.02 Ü. 55 Women 15-18 50 Breaststroke 41.65 Women 15-18  $\blacktriangleright$  $67$ 50 Butterfly 34.28

 $\overline{\mathbf{r}}$ 

9) Let's review a typical family **Alyssa Phillips** Attending this meet and available for ANY relays.

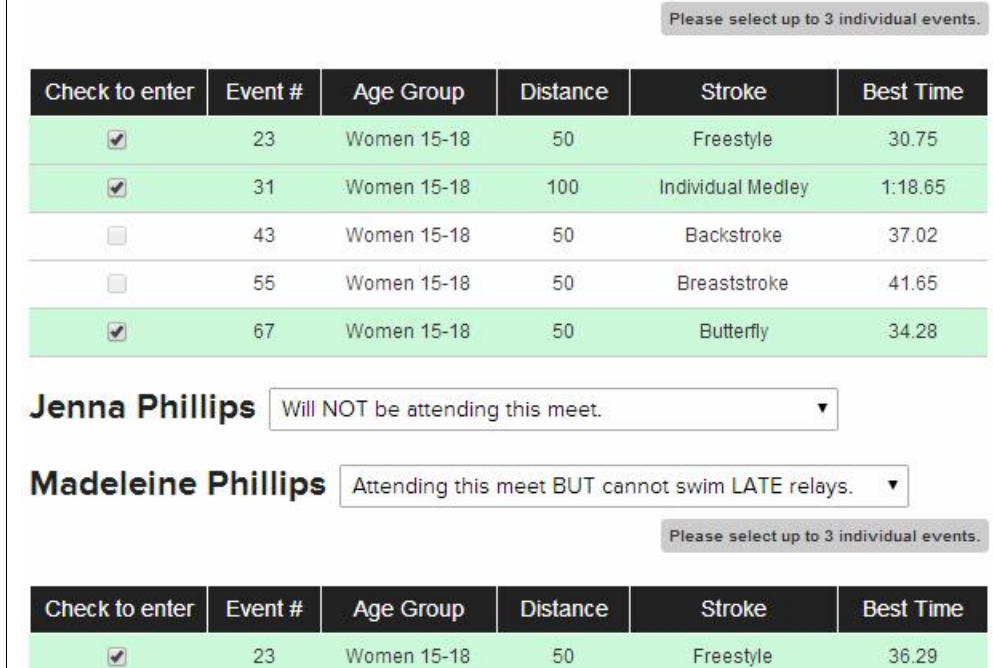

100

50

50

50

Individual Medley

Backstroke

Breaststroke

Butterfly

 $1:40.20$ 

44.15

51.00

45.47

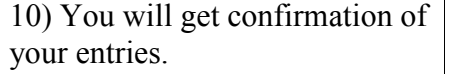

# FAST/Piranhas Tri-Meet - May 17, 2014

Tri-meet with the FAST and JCC

#### Your family swim meet status

### **Alyssa Phillips**

Attending this meet.

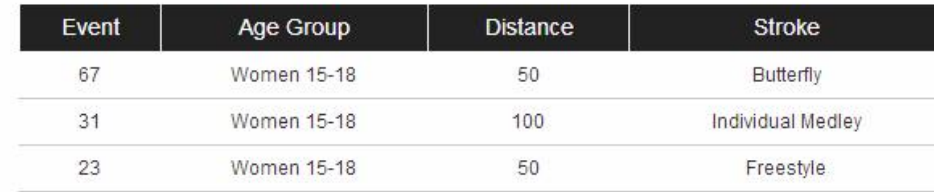

## **Jenna Phillips**

X Not attending this meet.

### **Madeleine Phillips**

Attending this meet BUT cannot swim LATE relays.

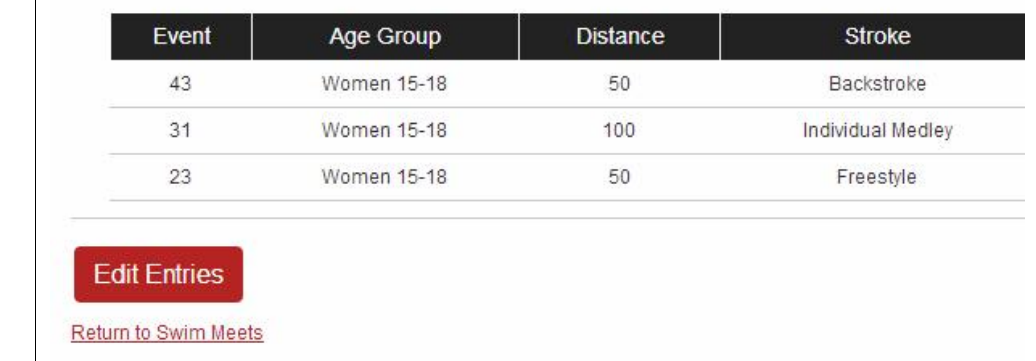